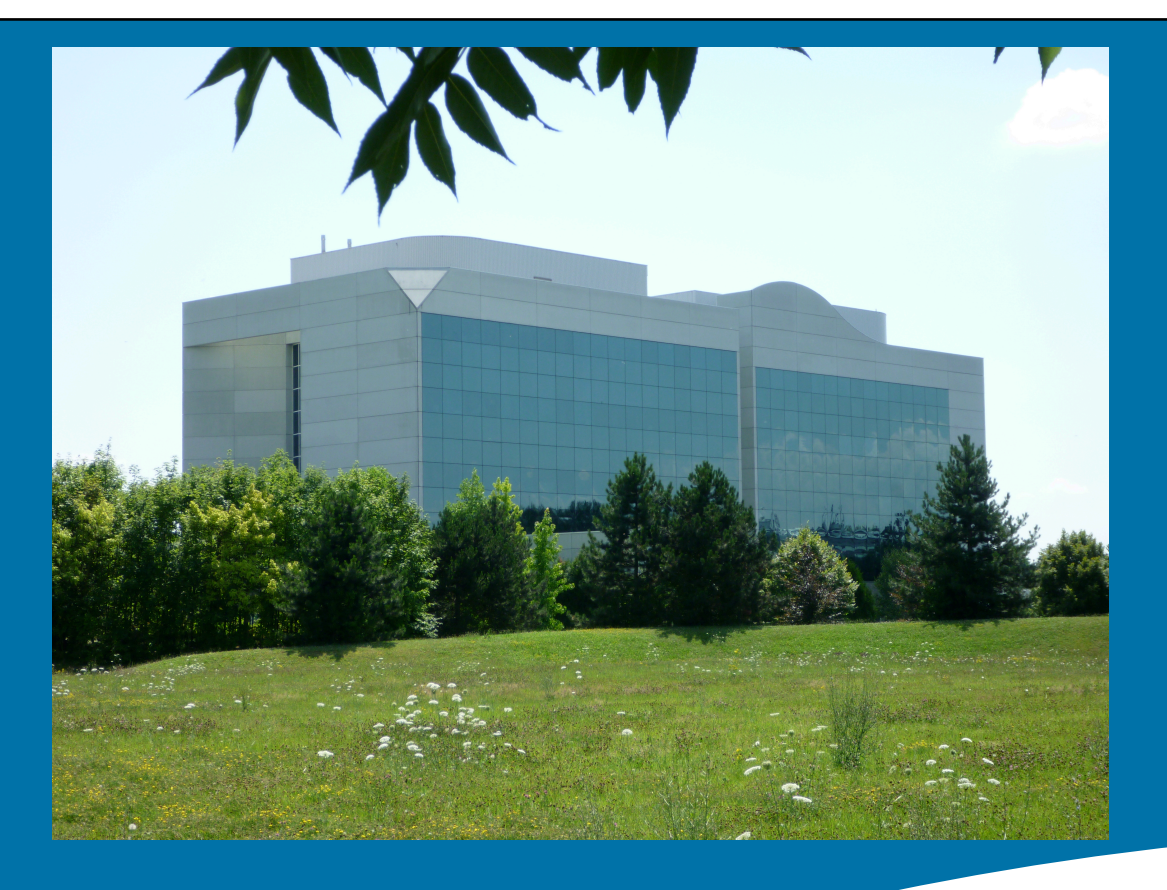

#### Correlation between RNA-seq and ChIP-seq data **InstItut de GénétIque et de BIoloGIe MoléculaIre et cellulaIre PLATFFO**

Stéphanie Le Gras slegras@igbmc.fr

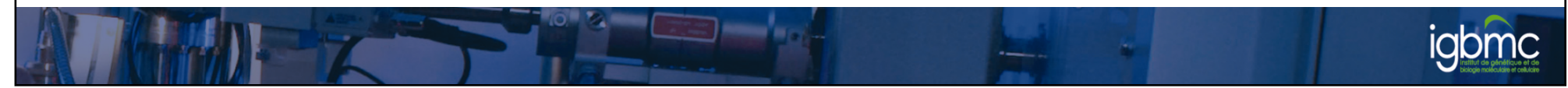

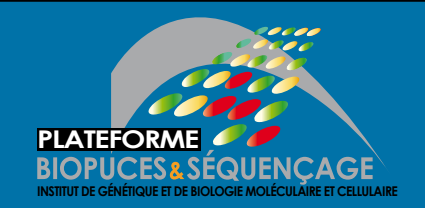

2 

# PLATEFORME CONSTANTINE CONTINUES

- Clustering of ChIP-seq data and RNA-seq data
- Comparing data with Venn diagram

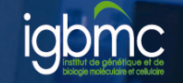

#### **CLUSTERING**

 $|3|$ 

 $\begin{bmatrix} 1 & 0 & 0 \\ 0 & 1 & 0 \\ 0 & 0 & 0 \end{bmatrix}$ 

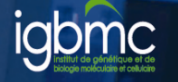

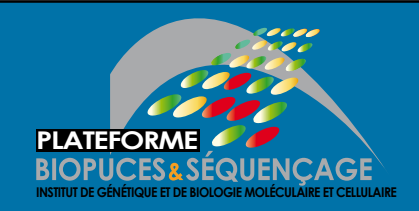

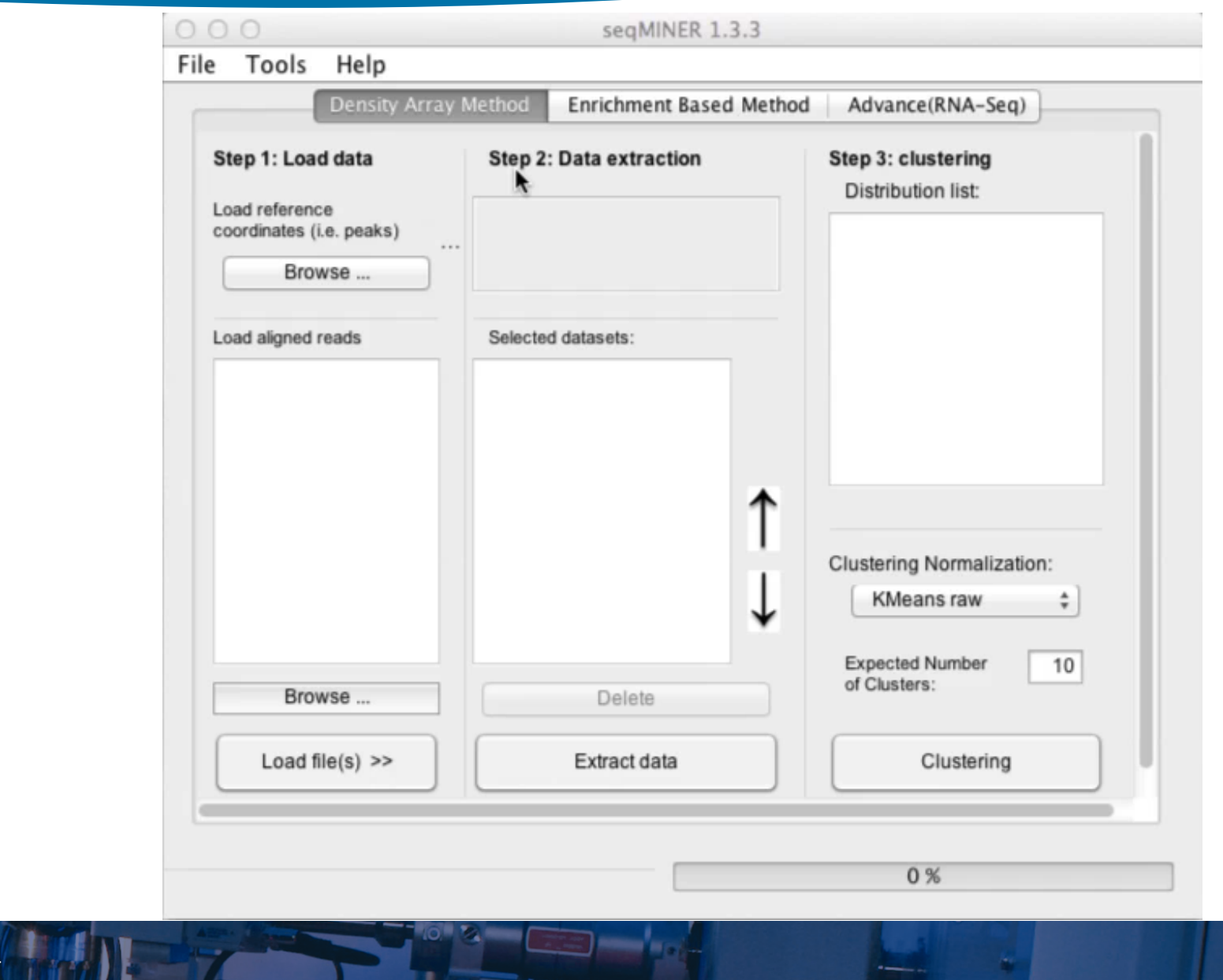

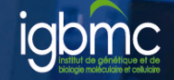

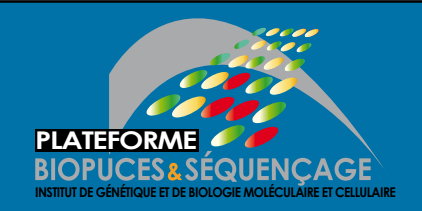

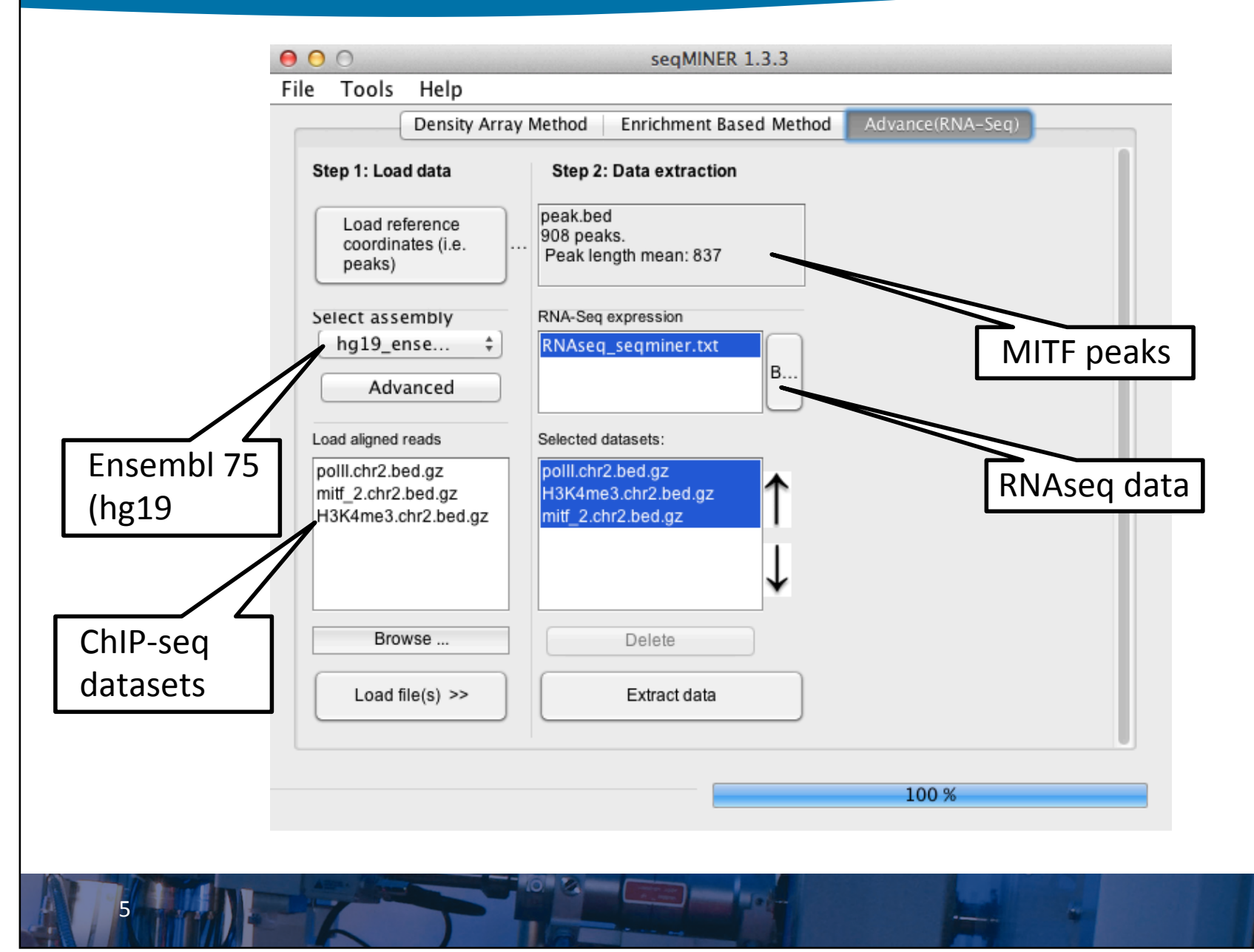

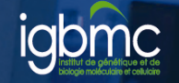

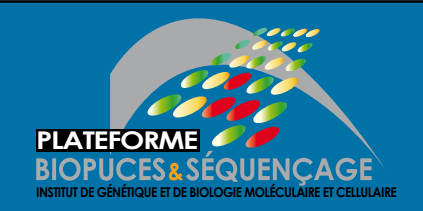

 $6 \overline{6}$ 

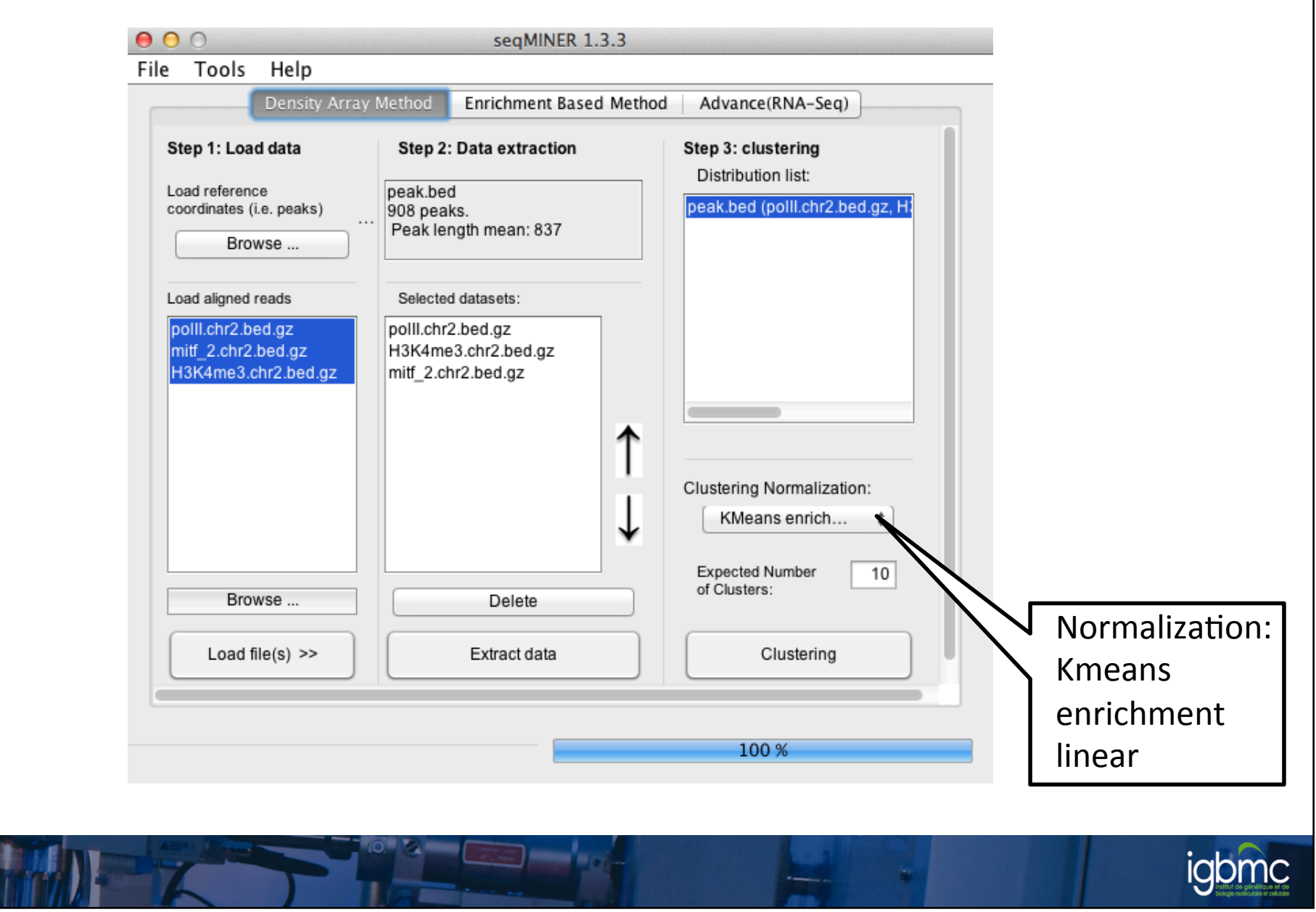

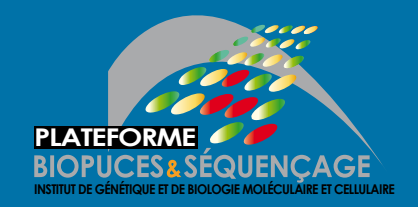

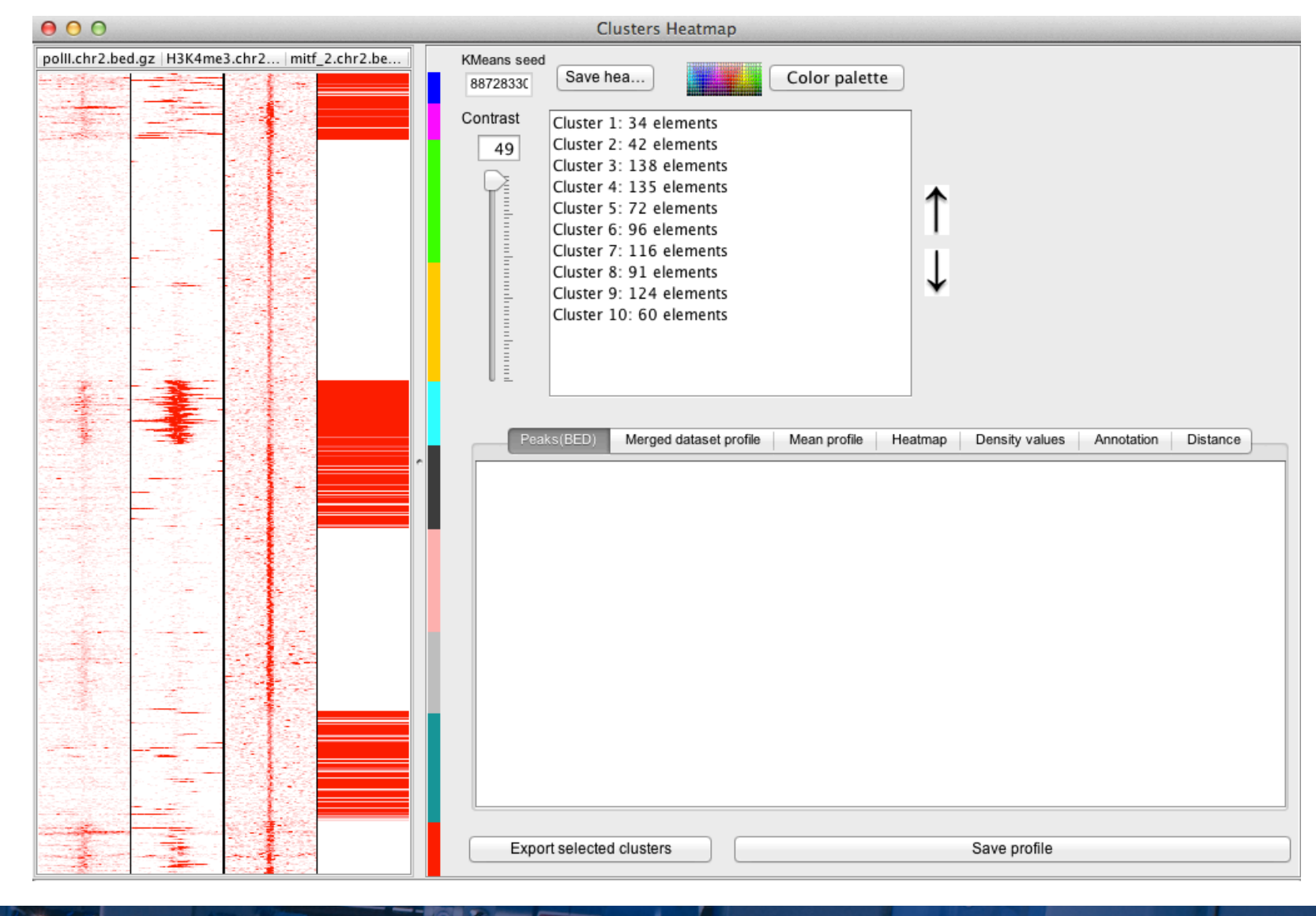

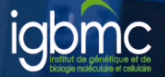

# **COMPARING DATA WITH VENN DIAGRAMS**

8 

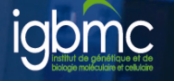

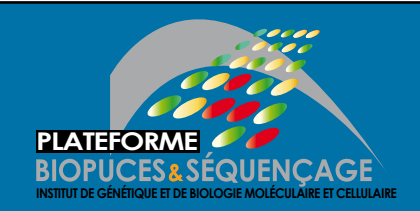

9 

#### **Exercise 1**

- We want to know how many deregulated genes contain a peak for MITF
	- Compare Ensembl Gene IDs of the chiPseq data (annotation step) and the RNAseq data (filtered excel table).
		- RNAseq data filter:
			- $-$  Adjusted p-value  $\leq$  0.05
			- $-$  log2FC  $>= 1$  or log2FC  $<= -1$
		- All chIPseq data were used
	- Use Venny (

http://bioinfogp.cnb.csic.es/tools/venny/)

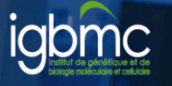